## **Course: Texas Web Communications | Module: Digital Citizenship & Cyber Hygiene**

團 **CodeHS**  **Lesson 1.5: Privacy & Security**

https://codehs.com/course/9565/lesson/1.5

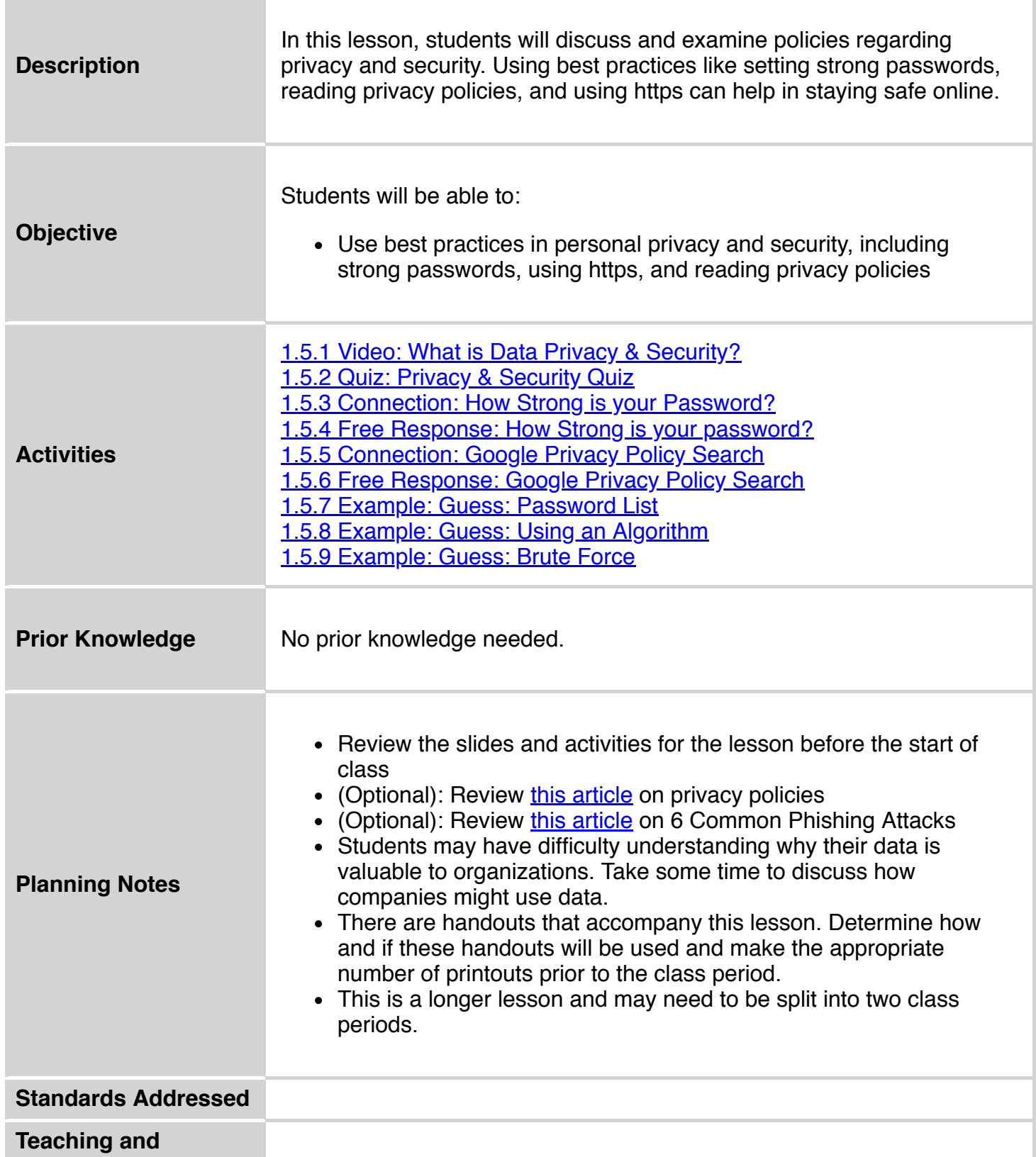

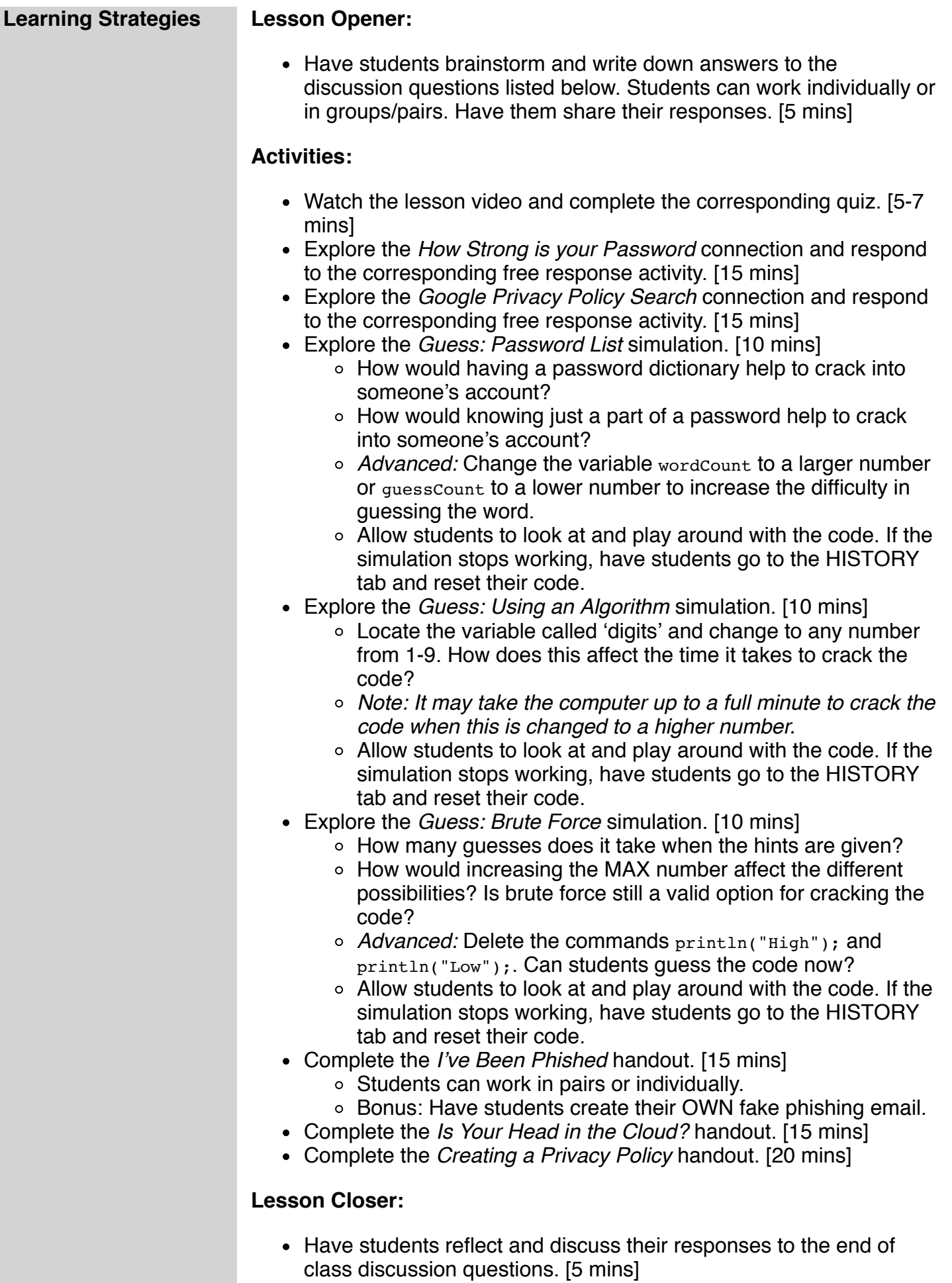

П

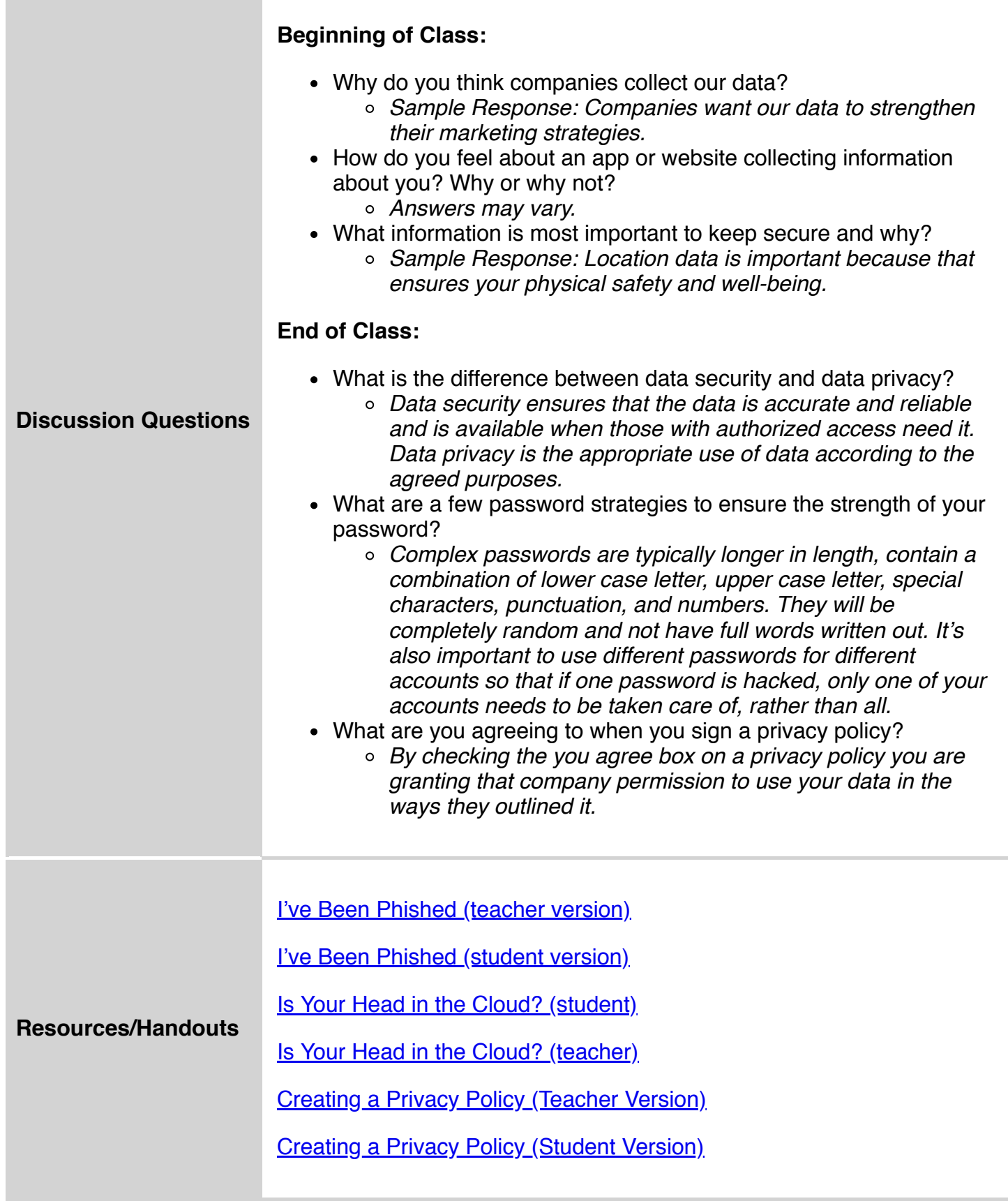

## **Vocabulary**

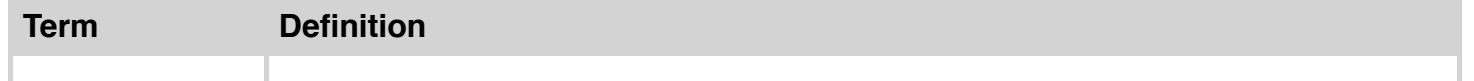

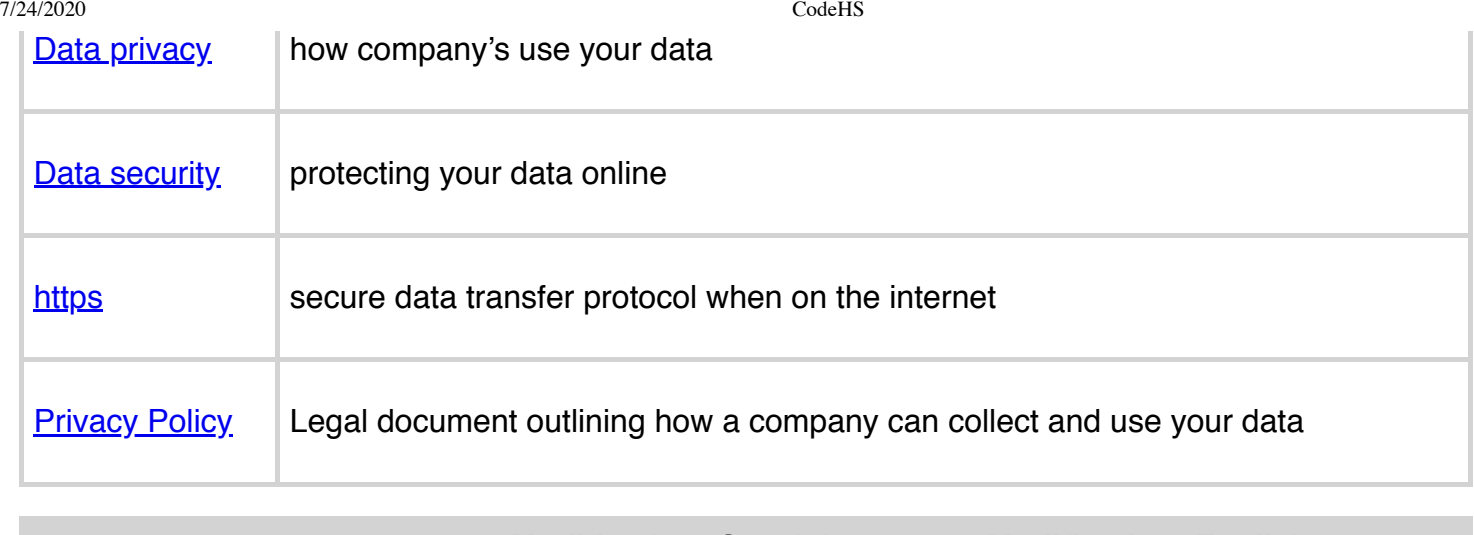

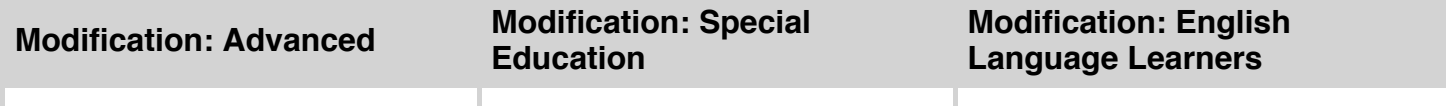